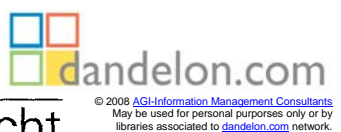

## ComputerPraxis im Unterricht

Herausgegeben von

Rüdeger Baumann, Hildesheim, Dr. Karl-August Keil, Augsburg Dr. Leo H. Klingen, Bonn, Dr. Klaus Menzel, Schwäbisch Gmünd Reinhold Thode, Rendsburg

## **Computereinsatz im Erdkundeunterricht**

Von Bernd Kloß, Augsburg mit Beiträgen von Gerhard Miedaner, Zirndorf

Vorarlberger Landesbibliothek

FR7 695 Klač

000000183236

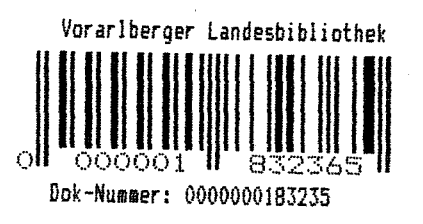

1987

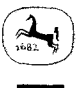

J. B. Metzler Stuttgart

B. G. Teubner Stuttgart

## Inhaltsverzeichnis

 $\mathcal{L}_{\rm{in}}$ 

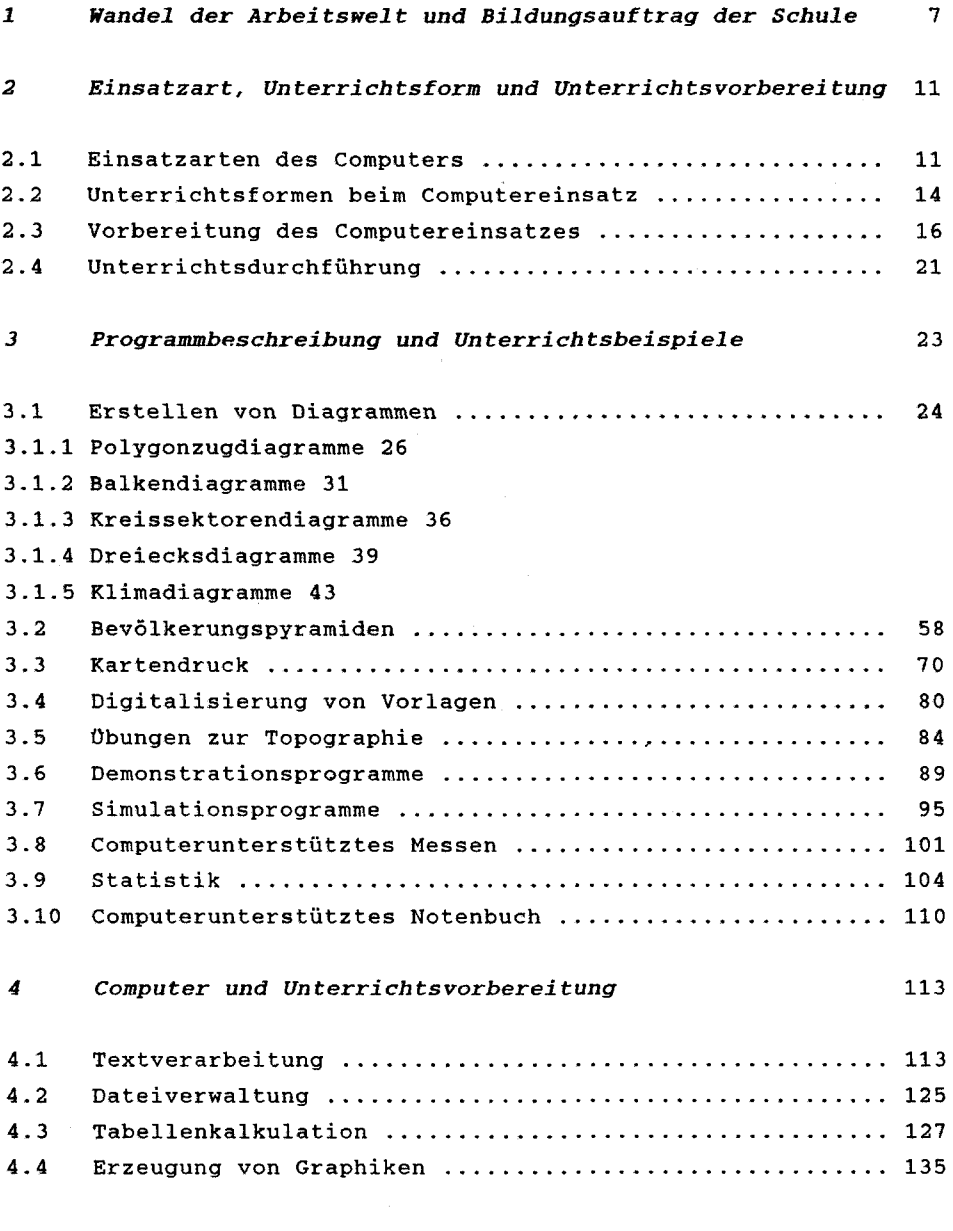

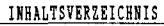

5 Computereinsatz und Lehrplanbezug ..................... 138 6 Kommerzielle und Freie Software ........................ 147 7 Kontaktadressen 163 8 Computereinsatz und Lehrerfortbildung ................. 166 9 Entwicklungstrends bei Hard- und Software ............. 170

 $6^{\circ}$ 

## Anhang

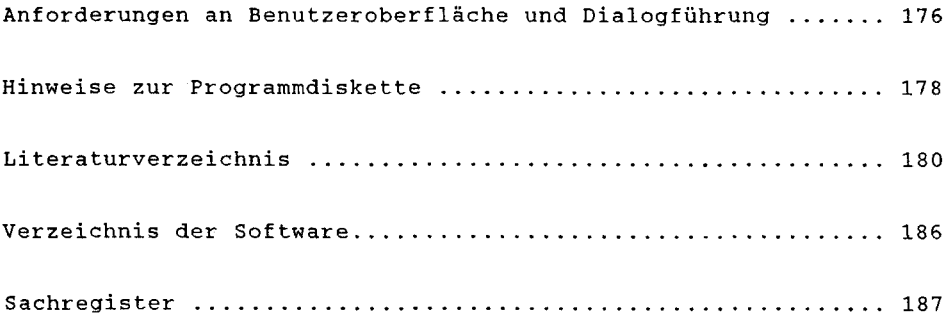